# Manipolazioni elementari di flussi di testo strutturati

- L'output di molti comandi è costituito da flussi di testo strutturati: ogni riga rappresenta una parte del risultato ed è divisa in campi (fields) ognuno col proprio significato
- Esempio:

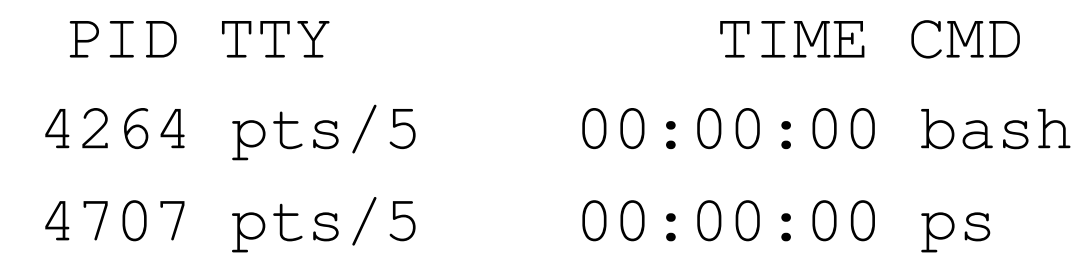

- Per questo sono disponibili molti strumenti per la manipolazione di flussi di testo
- Vediamo solo alcuni semplici esempi: tr, cut e l'utilizzo di anchor con grep

# Sostituzioni di caratteri: tr

- Il comando tr effettua sostituzioni o eliminazioni di caratteri su un flusso in input inviandone il risultato sullo standard output
- Uso per sostituzioni:

tr setchar1 setchar2

ogni carattere di setchar1 viene sostituito dal carattere corrispondente per posizione all'interno di setchar2

- I due set devono avere la stessa cardinalità, si estende set2 col suo ultimo char se troppo corto o lo si tronca se troppo lungo
- Esempi:

tr "a-z" "A-Z" converte le minuscole in maiuscole tr "A-Z" "a-z" converte le maiuscole in minuscole tr "123" "ABC" sostituisce 1 con A, 2 con B ... tr "0-9" "#" sostituisce qualunque numero con #

# Altri usi di tr

tr -d setchar1

Elimina tutti i caratteri inclusi nel setchar1

Esempio:

tr -d ", .; : !?" per eliminare la punteggiatura

#### tr -s setchar1

Elimina tutte le ripetizioni dei caratteri inclusi nel setchar1 sostituendole con una loro istanza singola Esempio:

tr -s " " per eliminare gli spazi ripetuti

# Comando cut

- Il comando cut serve a selezionare una parte di ogni riga di un flusso di testo e a inviarla sullo standard output
- Le righe si considerano suddivise in fields separati da tab o da altro separatore specificato con l'opzione -d
- L'opzione f serve a specificare quali fields (uno o un range) devono essere riprodotti sullo standard output
- Esempi:

who  $|$  cut  $-d$  " " $-f1$ 

visualizza solo i nomi degli utenti attualmente collegati ps | tr -s " "|cut –d " " -f2 visualizza solo la colonna dei PID correnti

## Anchor per ricerca stringhe

- Nell'utilizzo di grep (e anche di altri strumenti) i caratteri  $\wedge$  e  $\Diamond$ sono anchor che specificano la posizione (iniziale o finale) all'interno della stringa
- $\land$  usato come primo carattere, indica l'inizio della stringa: ^From indica tutte le stringhe che iniziano con From
- $\sin$  is usato come ultimo carattere, indica la fine della stringa: : Ciao\$ indica tutte le stringhe che finiscono con Ciao
- Esempio:

ps| tr -s " "| grep " bash\$" | cut –d" " -f2 visualizza solo i PID dei processi corrispondenti al comando bash

#### Il case

```
case "$variable" in
```
stringa1) #stringa1 può essere il valore di una variabile p.e. "\$varcaso1" command...

;;

stringa2) #stringa2 può essere il valore di una variabile p.e. "\$varcaso2" command...

```
;;*)
default command
;;
esac
```
Esempi articolati su: http://tldp.org/LDP/abs/html/testbranch.html

### Esempio di case

case \$( arch ) in #"arch" returns machine architecture. # Equivalent to 'uname -m' ...

- i386) echo "80386-based machine";;
- i486) echo "80486-based machine";;
- i586 ) echo "Pentium-based machine";;
- i686 ) echo "Pentium2+-based machine";;
- \* ) echo "Other type of machine";;

esac

### Altro esempio

```
case "$1" in
   "E" | "e")
    # Esegui qualcosa corrispondente alla lettera e/E
    ;;
   \textbf{m} \rightarrow \textbf{m} \rightarrow \textbf{m} \rightarrow \textbf{m} \rightarrow \textbf{m} # Esegui qualcosa corrispondente alla lettera j/J
 ;;
 * )
    # Tratta il caso di default
;;
```
esac

# Ciclo for

for variabile in lista do comando1 comando2

....

#### done

- Come solito, il corpo del ciclo viene ripetuto facendo assumere successivamente a variabile tutti i possibili valori presenti in lista
- do e done sono comandi: devono stare su linee separate

# Ciclo for

- La lista può essere semplicemente specificata come una sequenza di valori separati da spazi (o altri caratteri spaziatori): for nomedocente in Andrea Nicola PietroB PietroM
- La lista può anche essere ottenuta per filename expansion for file in \*.txt
- La lista può anche essere ottenuta come risultato di un comando for nome in \$(cat elenco.txt)

```
 ...
for file in $(find . -name * .tex)
```
...

• Esiste (ma dovrebbe essere di uso raro) la versione C-style for  $((a=1; a \leq 10; a++)$ 

```
...
Equivalente per shell-puristi: for i in $(seq 1 10)
```
# Ciclo sugli argomenti della linea di comando

- Se non si specifica alcuna lista (omettendo anche la keyword in) in un ciclo for è sottintesa quella degli argomenti passati da linea di comando
- In alcuni casi può essere necessario eseguire un ciclo solo sugli argomenti da una certa posizione in poi (p.e. se nelle prime posizioni c'e' la specifica di un'opzione)
- A tale scopo si può usare il comando shift che "elimina" uno o più argomenti nelle posizioni iniziali dalla linea di comando: in questo modo un eventuale ciclo opera solo sugli argomenti rimanenti
- Ovviamente shift viene applicato dopo aver opportunamente usato il valore dei primi argomenti (che altrimenti verrebbero persi e ignorati)

## Ciclo while

while [condition]

do

command

...

done

```
Versione C-style per condizione su numero:
while ((a \leq \text{LIMIT}))
```
...

Nei cicli for e while si possono usare i soliti break e continue (se strettamente necessario)

# Un loop di inserimento da tastiera

```
while [ "\$var" != "end" ]
do
   echo "Inserisci un nome (end per uscire) "
   read var 
   echo "Nome inserito = $var"
done
```
• Tutti gli spazi indicati tra le quadre sono necessari al buon funzionamento